# **Wymagania edukacyjne, informatyka, podręcznik Informatyka,**

### **klasa 7, wydawnictwo WSiP**

# **Rok szkolny 2021/2022**

#### SPIS TREŚCI

Rozkład treści nauczania w podziale semestr I, semestr II

#### Wymagania edukacyjne

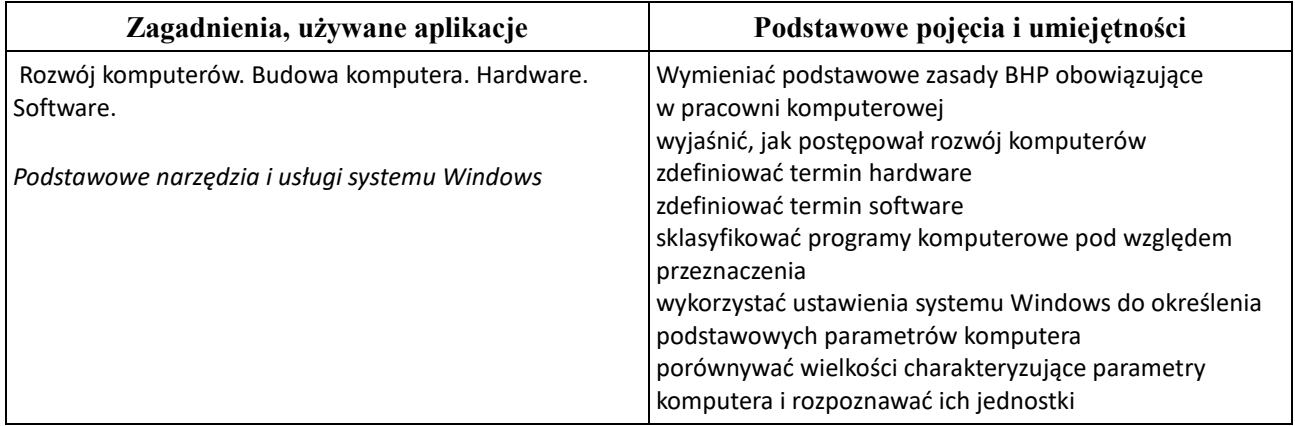

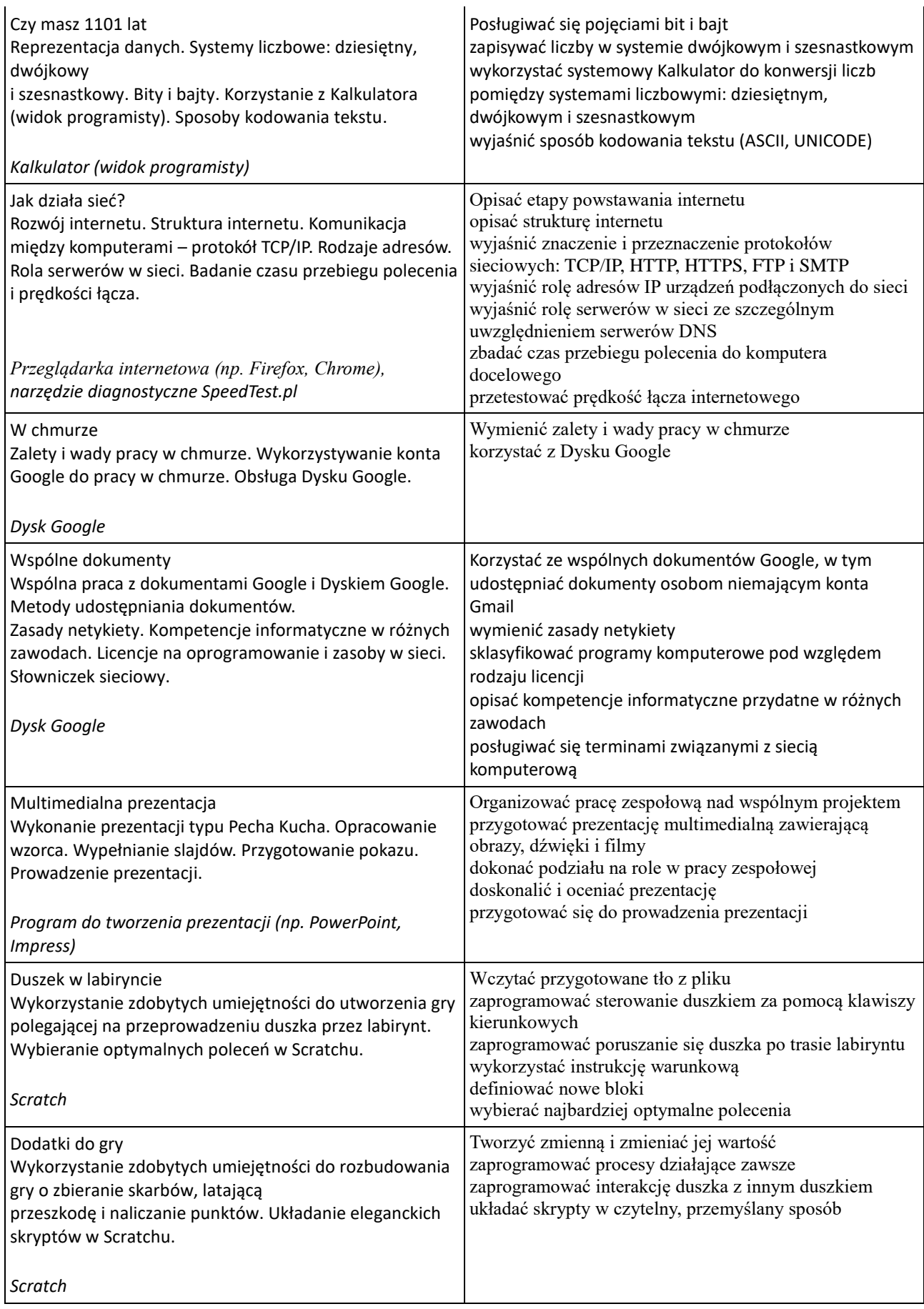

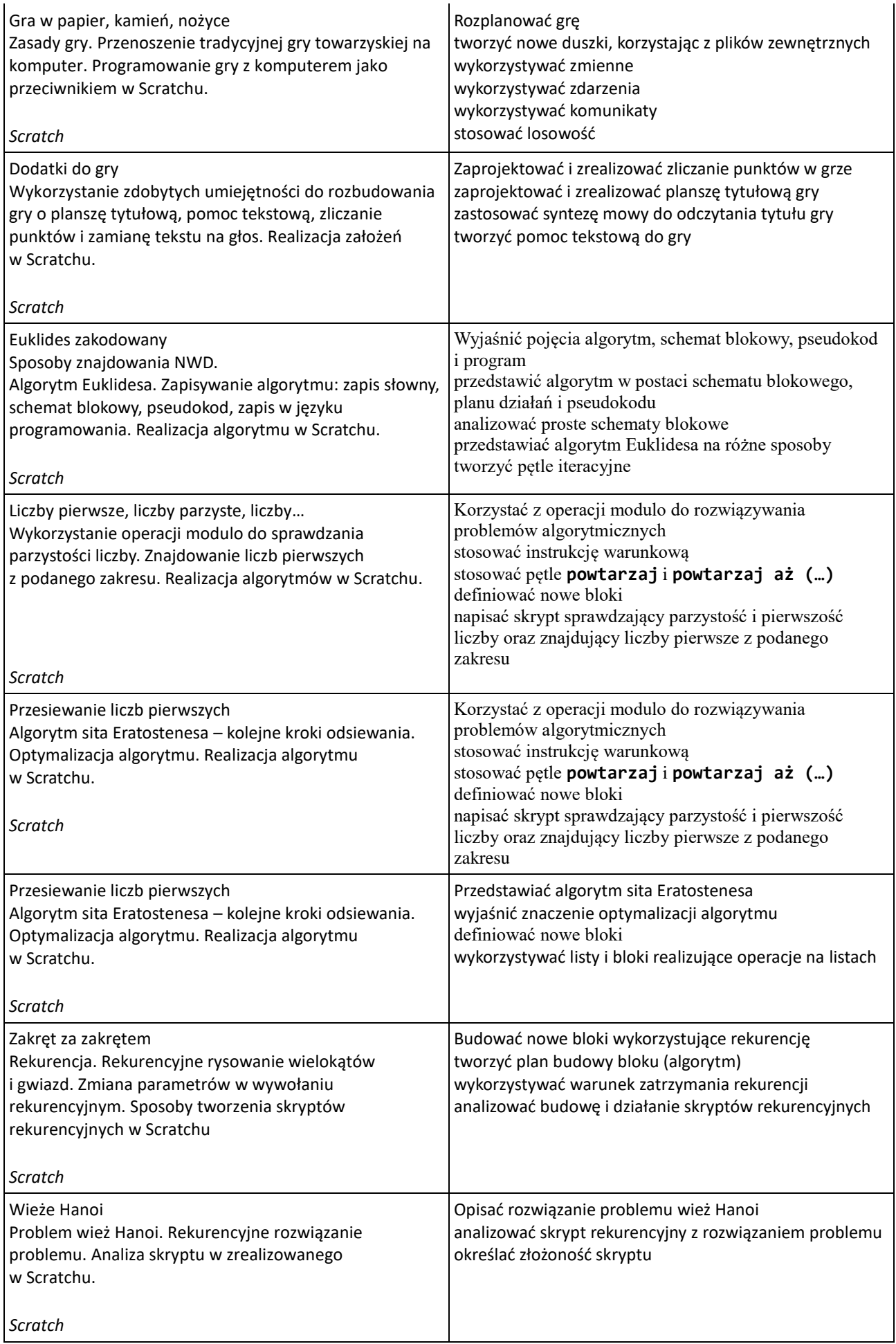

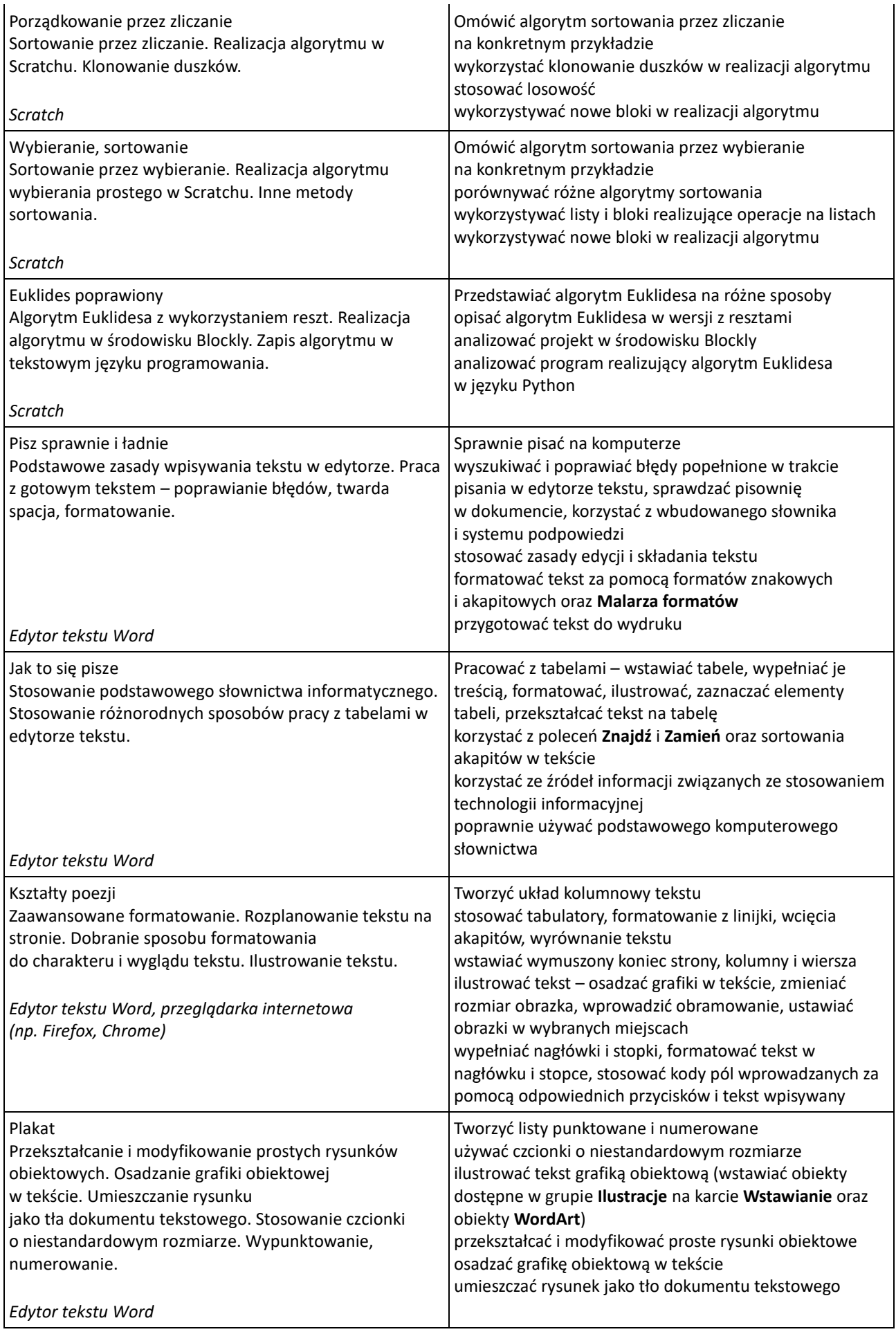

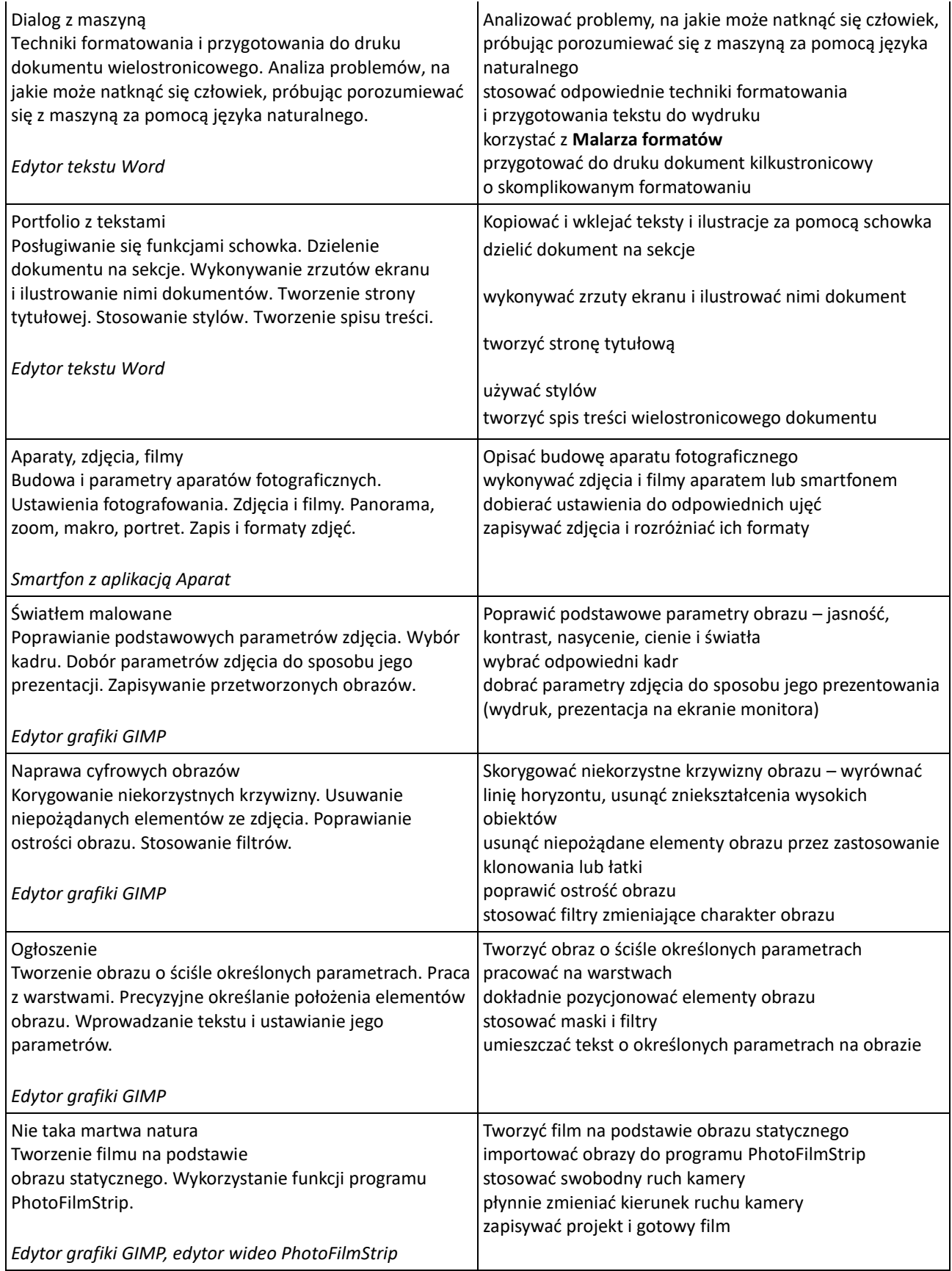

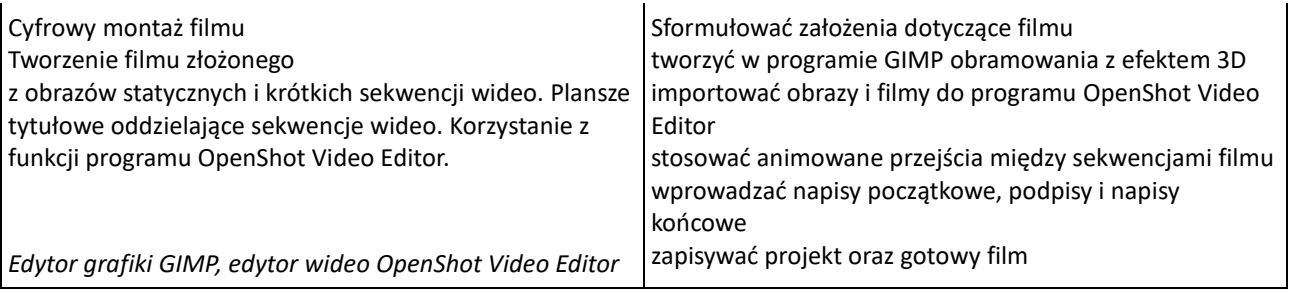

# **Wymagania edukacyjne**

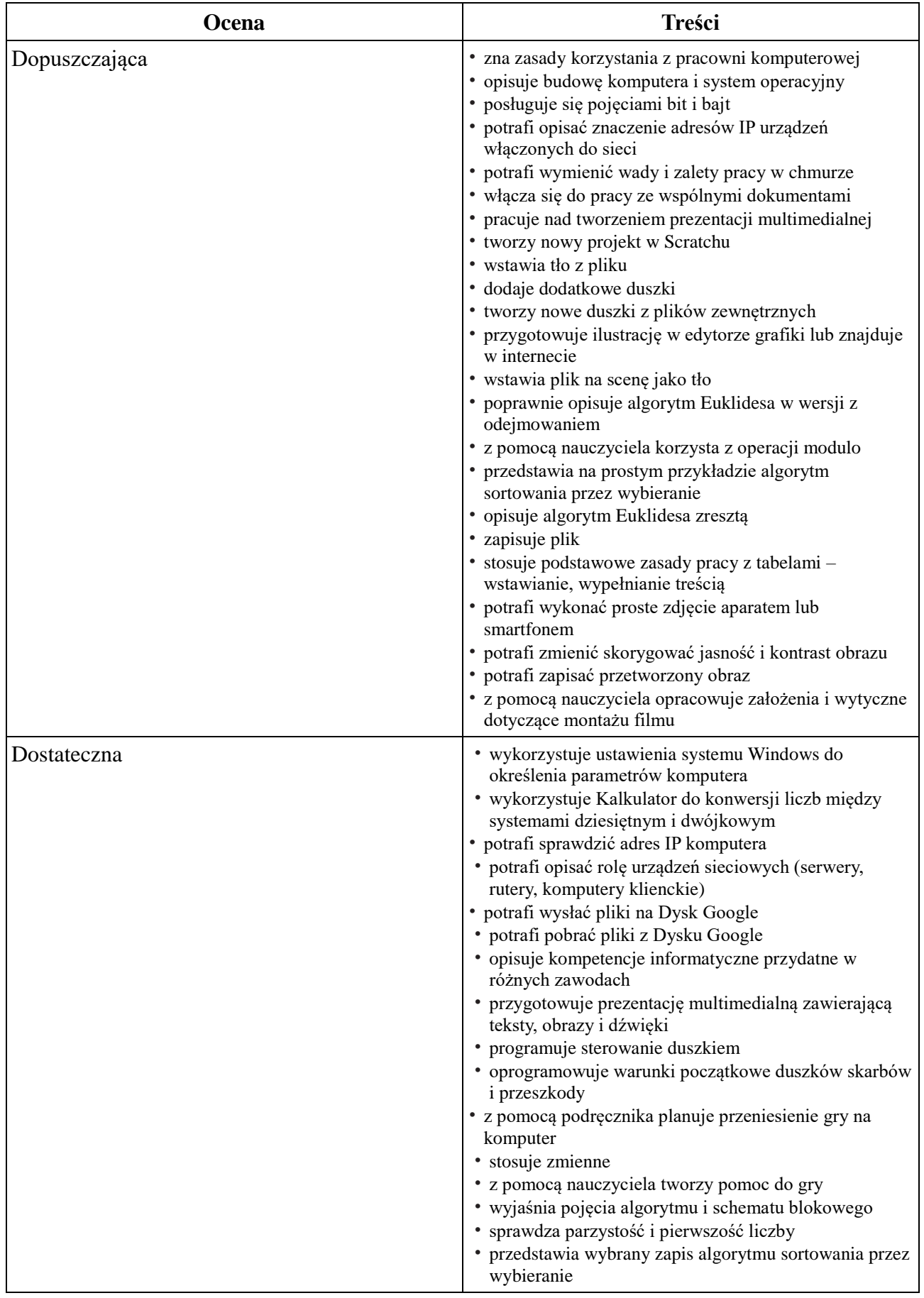

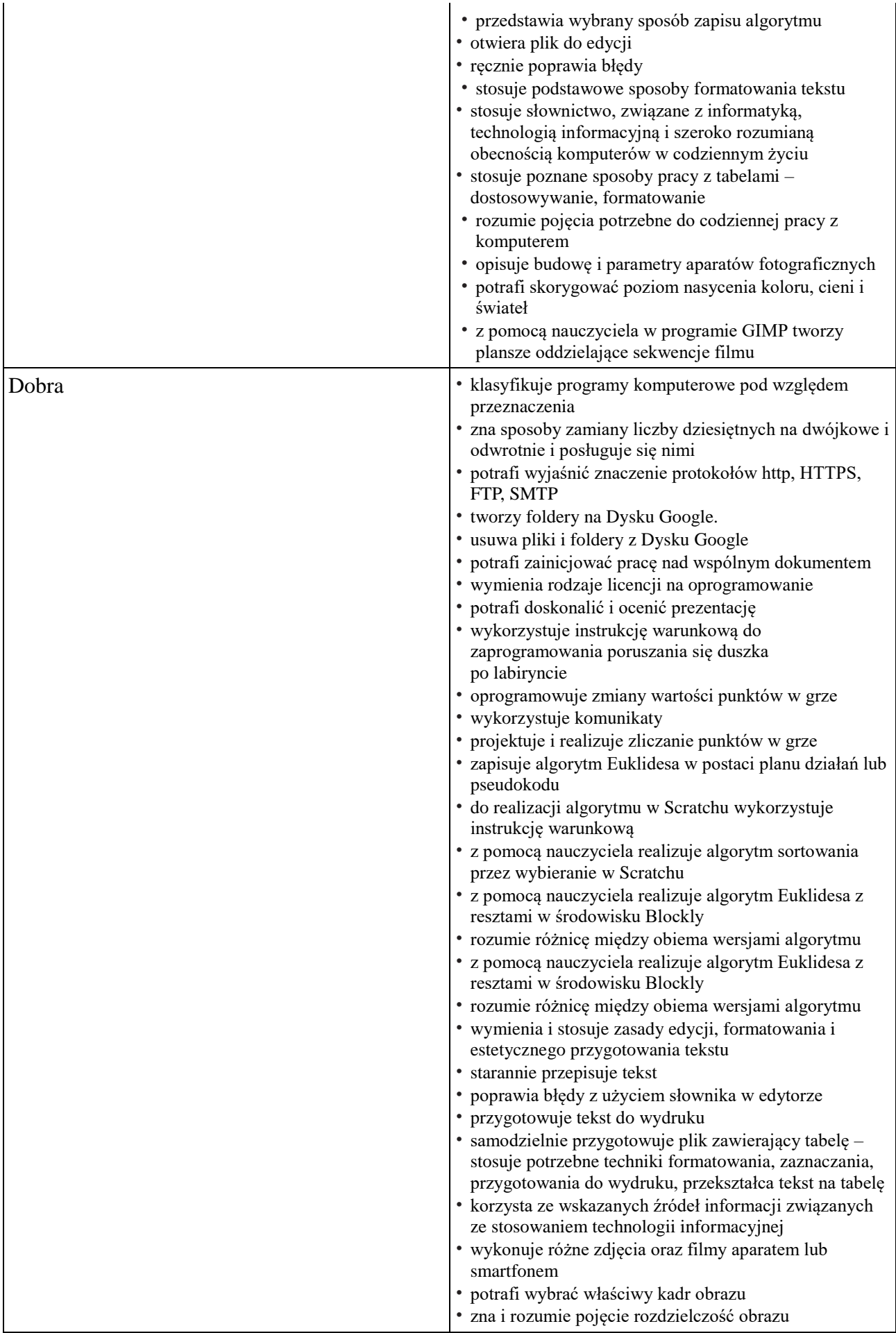

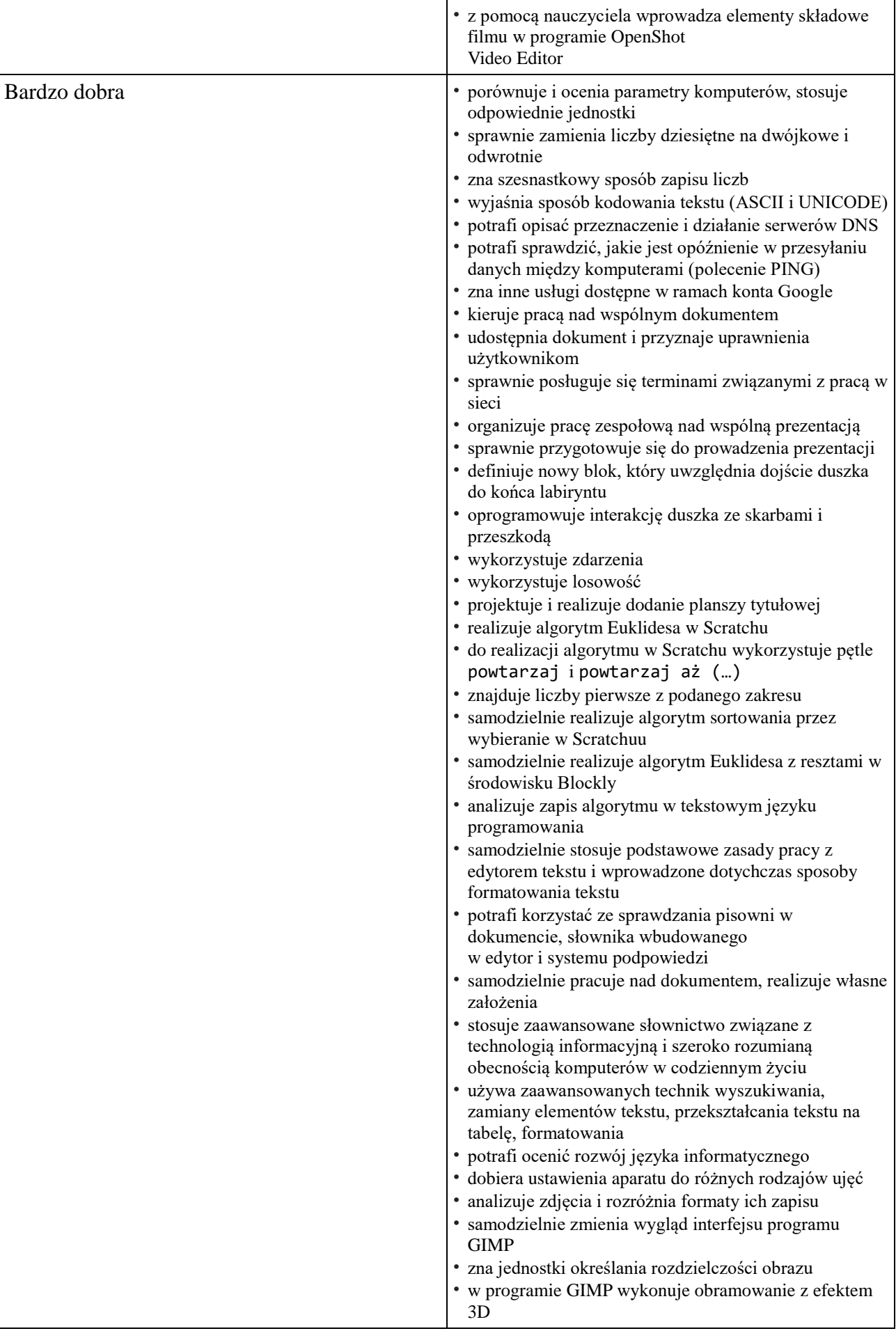

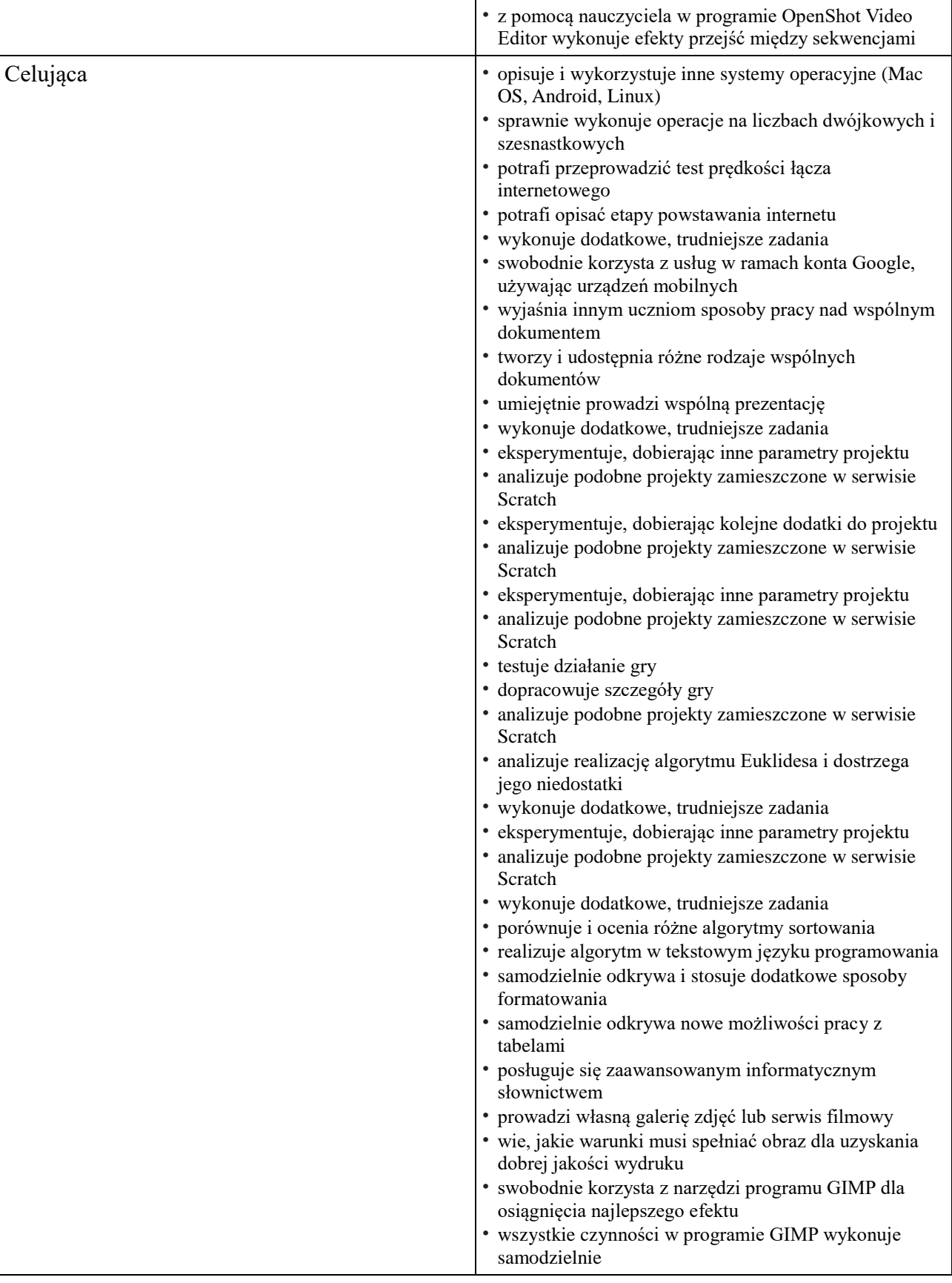